## The iAdvize conversation panel.

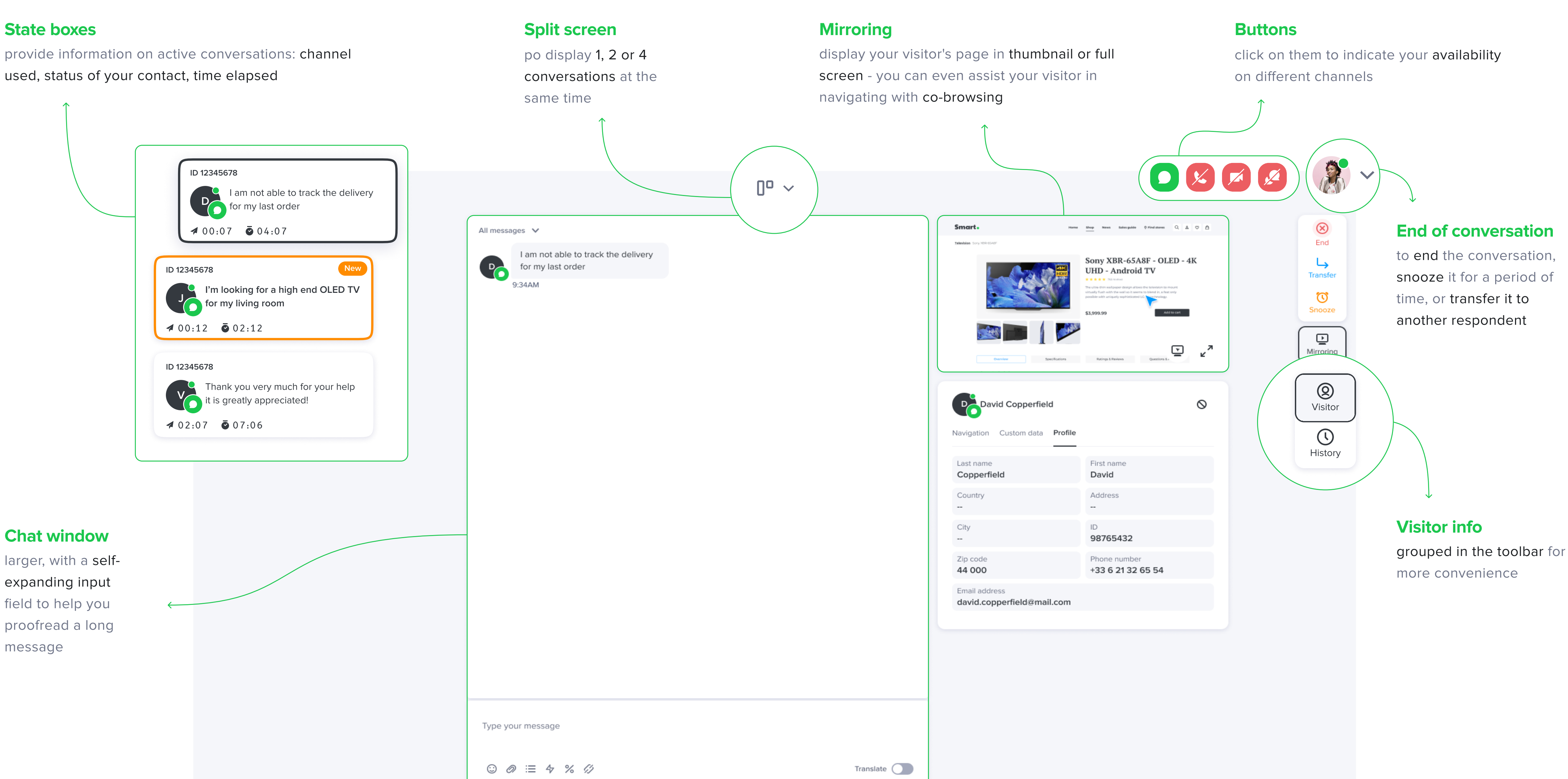

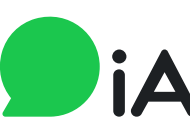

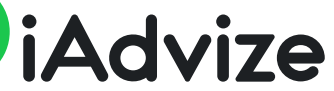